## **VOILA!**

**We went through the main functions of Announcement Feeds. As you can see, the application allows very efficient and diverse display of messages that can be targeted precisely. In addition, you can easily control user responses in a simple way.**

**In future versions we plan to develop:**

**-** *charts* **- graphic reports in Recorded Responses**

**-** *Confluence Page* **- the ability to download data displayed to the user with Confluence**

**-** *extension of Bitbucket, Bamboo and Confluence* **applications**

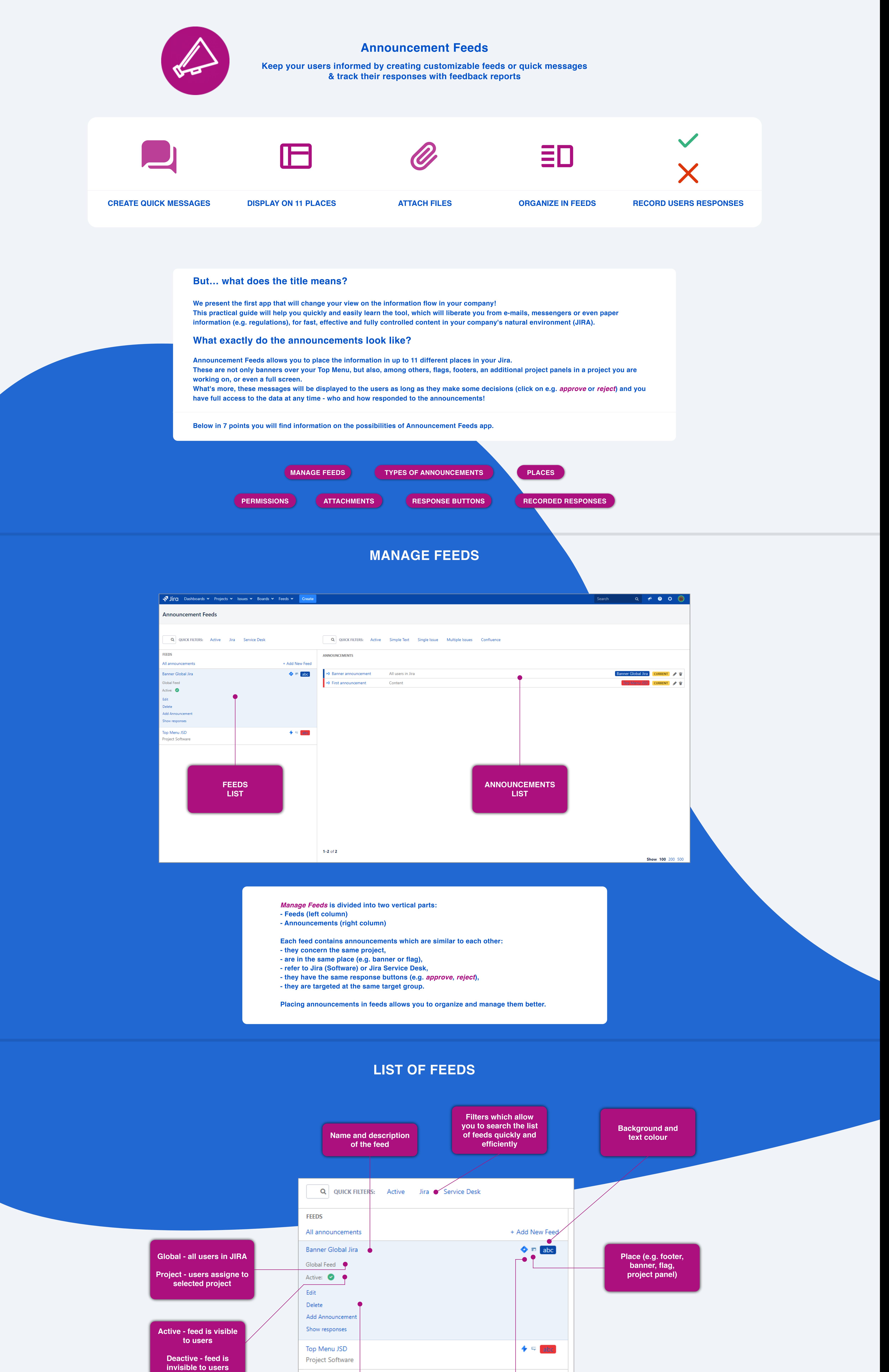

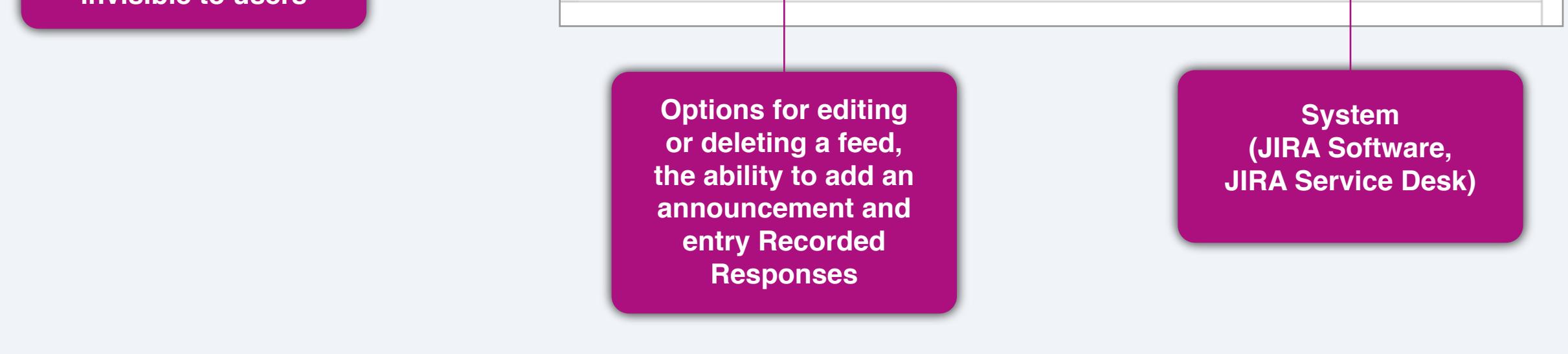

None Dismiss only Approve & Reject Approve & Dismiss Approve, Reject & Dismiss Feedback buttons Button captions can be customized later (using Advanced option link on last stage of the wizard).  $\rightarrow \infty$ Require reauthentication Allow you to re-authenticate users when Accept or Reject button is selected. Page size<sup>\*</sup> 5 Number of announcements to be shown at a time. **As you can see, there are a few combinations available. However this does not mean that these are the only possible options. In the edition of the feed you will have the opportunity to set your own expressions. For example, when sending files to users, you can choose to let the user select** *Download* **or** *Not download***.**

**LIST OF ANNOUNCEMENTS**

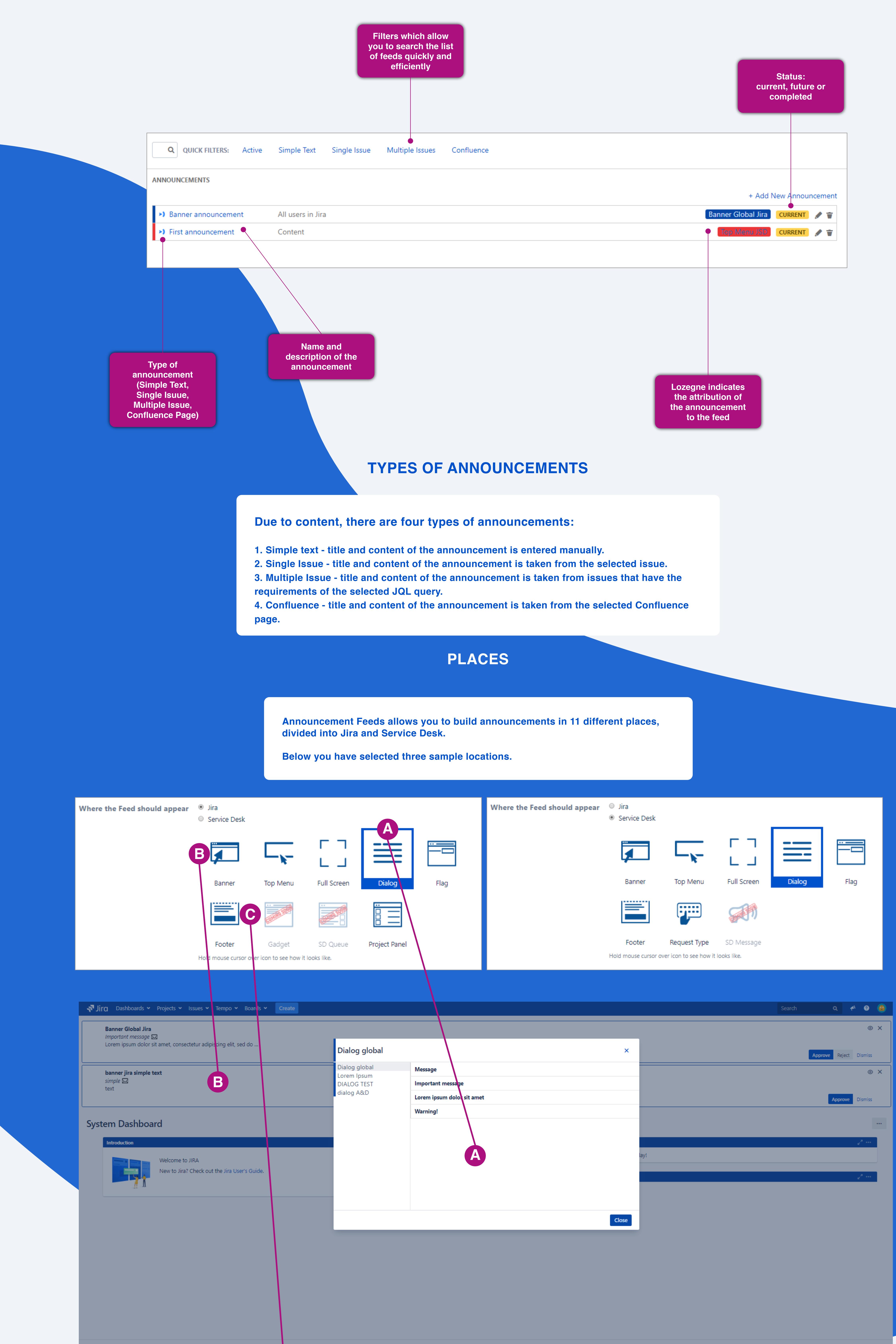

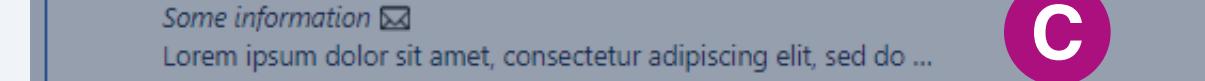

**Footer feed** 

## **PERMISSIONS**

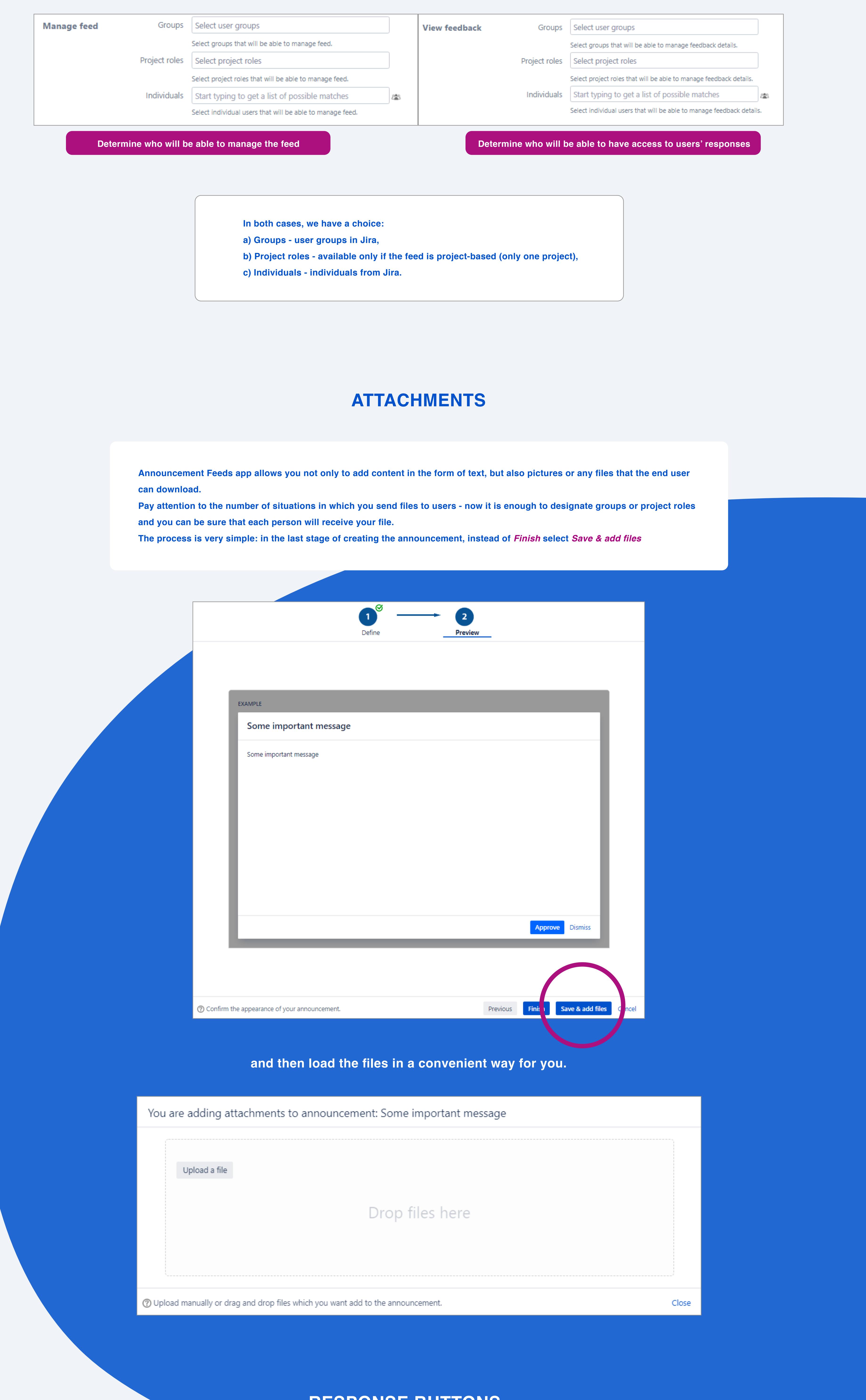

**RESPONSE BUTTONS**

**What are the "Response buttons"?** 

**Each user has to choose one of the options: a) agreement b) rejection c) dismiss (skip for later) He can do this by selecting one of the buttons you set. By default, it look like this:**

**What is hidden under the other options?**

**Require re-authentication means that you require a user to log in again. Otherwise, the answer will not be recognized. In the edition of feed you will also be able to indicate how many times the user will be able to skip the announcement.** 

## **RECORDED RESPONSES**

## **The table below shows all the information on the responses to the announcements in the feed.**

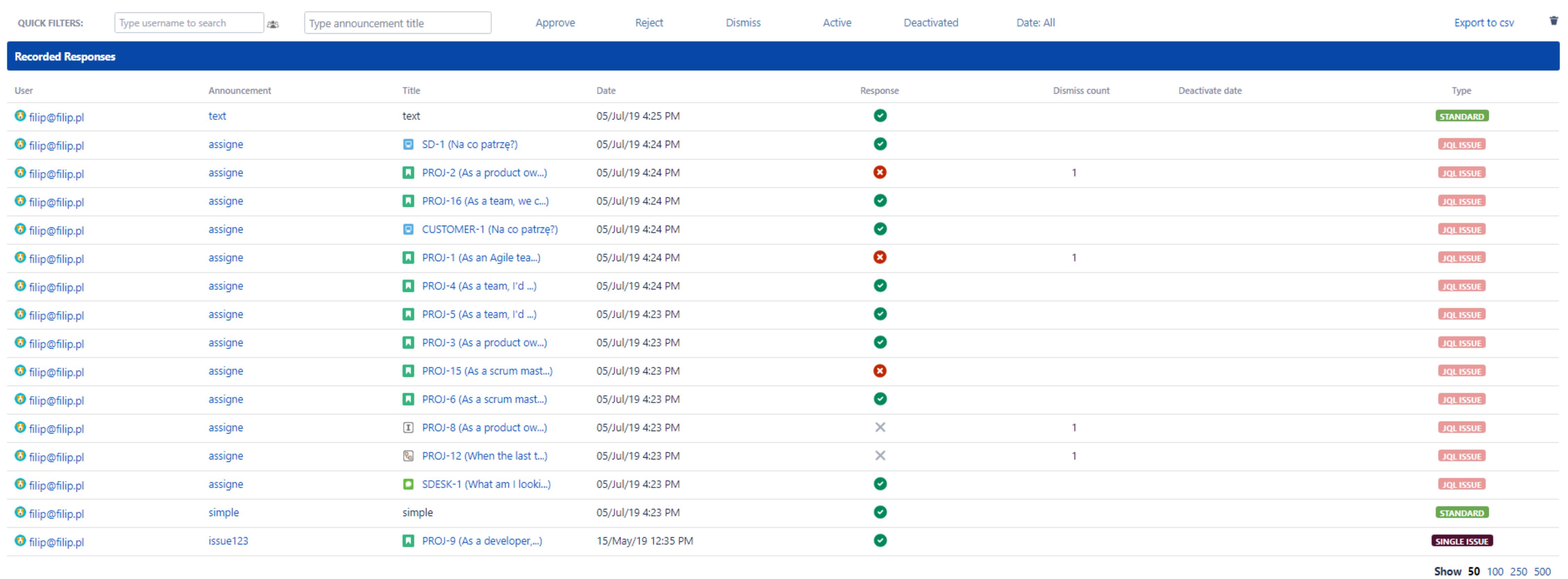

**Through form and Quick filters, you are able to quickly and easily find responses regarding only the selected announcement or user, check which answers were most often, or even which announcements are skipped by users.**